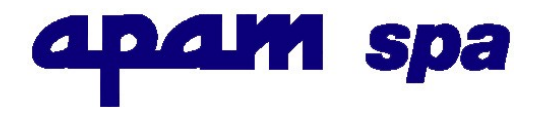

## GARA A PROCEDURA NEGOZIATA PER L'AFFIDAMENTO DELLA FORNITURA E POSA DI UNA CALDAIA PRESSO IL DEPOSITO DI APAM SPA A MANTOVA CIG 896120082C

## ATTESTAZIONE DI AVVENUTO SOPRALLUOGO

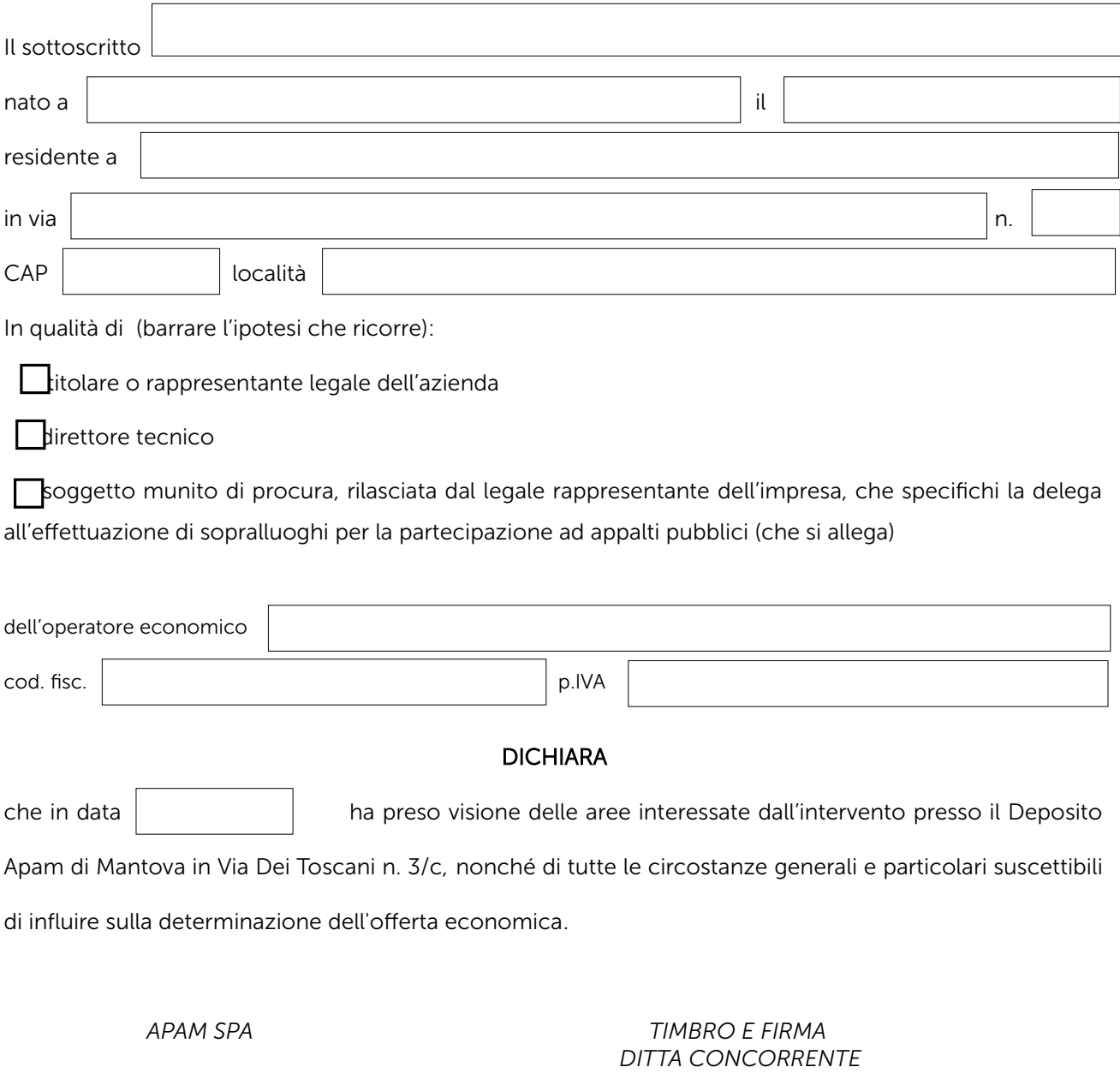

\_\_\_\_\_\_\_\_\_\_\_\_\_\_\_\_\_\_\_\_\_\_\_ \_\_\_\_\_\_\_\_\_\_\_\_\_\_\_\_\_\_\_\_\_\_\_\_\_\_\_\_\_\_\_\_\_\_